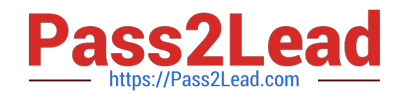

# **HPE0-J50Q&As**

Integrating Protected HPE Storage Solutions

# **Pass HP HPE0-J50 Exam with 100% Guarantee**

Free Download Real Questions & Answers **PDF** and **VCE** file from:

**https://www.pass2lead.com/hpe0-j50.html**

100% Passing Guarantee 100% Money Back Assurance

Following Questions and Answers are all new published by HP Official Exam Center

**C** Instant Download After Purchase

**83 100% Money Back Guarantee** 

- 365 Days Free Update
- 800,000+ Satisfied Customers  $\epsilon$  of

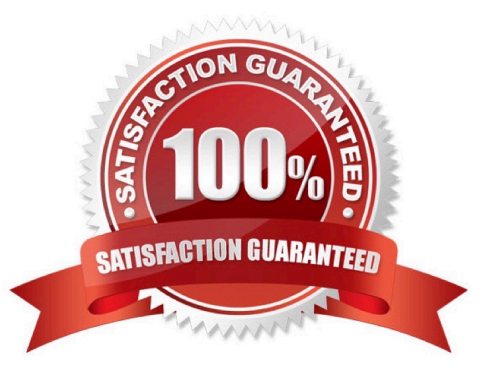

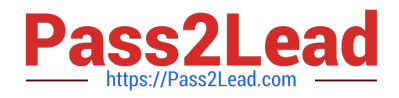

### **QUESTION 1**

A storage integrator is installing an HPE MSA 2042 into a remote location as a part of warehouse automation solution. The site has no IT staff and warehouse employees will not be granted access to the location where the MSA will be installed. The customer is concerned about the inability to control individual AC power outlets connected to the MSA.

Which HPE power delivery equipment can be added to the solution to address these requirements? (Choose two.)

A. HPE G2 Metered and Switched PDU

B. HPE Standard Series G2 Basic PDU

C. HPE iPDU

D. HPE G2 Metered PDU

Correct Answer: CD

#### **QUESTION 2**

A customer has two HPE StoreVirtual VSA instances installed on VMware vSphere hosts, 3TB of data allocated for both with 4TB VSA license. The customer has purchased an HPE StoreVirtual VSA 2014 Software Upgrade 4TB to 10TB upgrade license. The data store size is increased from 3TB to 10.5TB for both VMware servers.

What is required to make the newly-added capacity available? (Choose two.)

A. The VSA appliance needs to be restarted to rescan added storage and expand VSA RAID with the new capacity.

B. The upgrade license requires that the VSA appliance is redeployed.

C. The integrator must remove the current RAID configuration and create a new one after adding more storage to the VSA appliance.

D. The VSA virtual appliance requires more memory and cpu resources.

E. The VMware vmdk file needs to be extended from 3TB to 10TB for each VSA appliance. Then, VSA will detect the additional storage.

Correct Answer: BE

Reference: https://h20195.www2.hpe.com/v2/GetPDF.aspx%2Fc04111621.pdf

#### **QUESTION 3**

Refer to the exhibit.

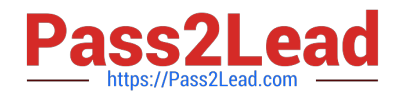

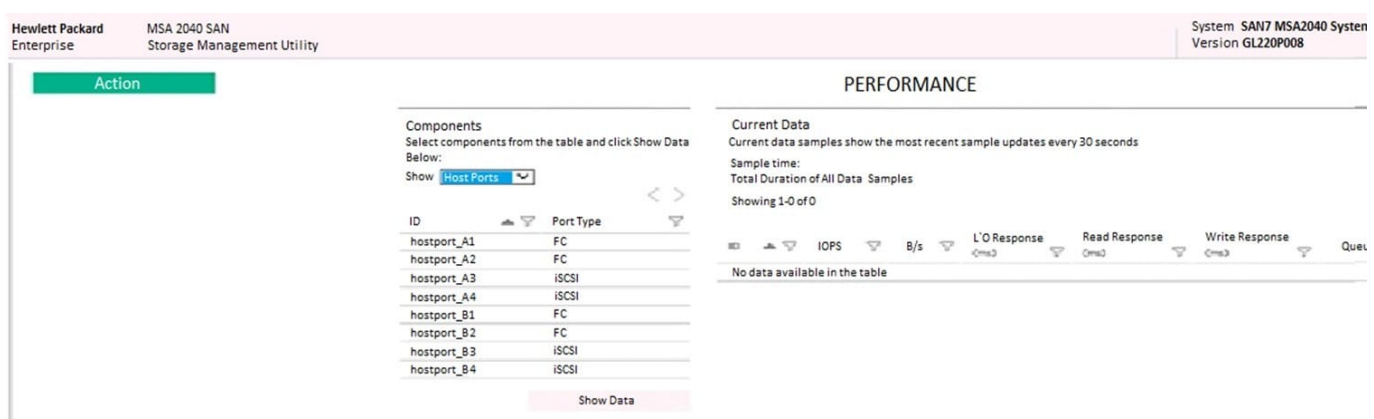

A customer complains of poor performance on an HPE MSA 2040 storage array. The storage administrator thinks that the host ports could be limiting factor because only two ports are connected to the SAN fabric. To verify this the administrator wants to use the performance monitor of the MSA system, but has never used this monitor before. The administrator logs on to a HPE MSA 2040 in the lab to get familiar with performance monitoring.

Which value would indicate a host port performance issue?

- A. Read Response
- B. IOPS
- C. B/s
- D. Queue Depth

```
Correct Answer: A
```
## **QUESTION 4**

When is write throttling of HDDs invoked?

- A. to synchronize speed of writing to multiple solid-state drives combined with rotational drives
- B. to synchronize speed of writing to multiple solid-state drives
- C. when drive wearing rate will cause the drive to fail before the warrantied time
- D. when the power consumption of a drive exceeds the power cap

Correct Answer: C

Reference: https://pdfs.semanticscholar.org/c078/528cdf6369cbb01881b8795d44bf799c7490.pdf

#### **QUESTION 5**

An HPE MSA 2042 supports three different types of drives. What is the best practice when enabling storage tiering?

A. Configure affinity per virtual volume and schedule optimization times.

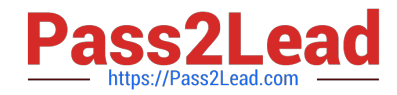

B. Create three storage pools; assign performance and standard tiers to controller A and assign archive tier to controller B.

- C. Configure affinity per storage pool, and set up virtual volume for tiering enabled.
- D. Create three storage pools, assign them to same controller, and define affinity at a Virtual Volume level.

Correct Answer: A

[Latest HPE0-J50 Dumps](https://www.pass2lead.com/hpe0-j50.html) [HPE0-J50 VCE Dumps](https://www.pass2lead.com/hpe0-j50.html) [HPE0-J50 Study Guide](https://www.pass2lead.com/hpe0-j50.html)